**SURVEYING INSTRUMENTS**

# **SOKKIA** B20/B30/B40

自動レベル Automatic Level

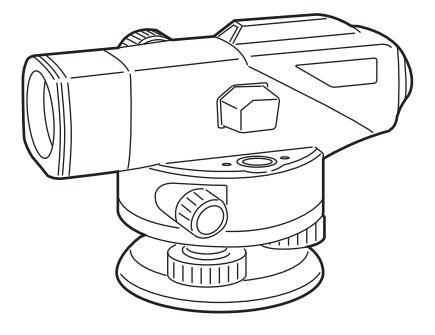

取扱説明書 OPERATOR'S MANUAL

#### JSIMA規格に基づく測量機器の校正·検査認定制度

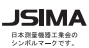

(社)日本測量機器工業会が推奨する校正期間は1年以内 です。ただし、お客様の使用状況により機器の状態は変 わりますので、使用頻度が高い場合にはこれより短い期 

校正期間は、お客様の使用環境や必要とする精度を考慮 して決めてください。

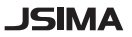

This is the mark of the Japan Surveying Instruments Manufacturers Association.

# **SOKKIA** B20/B30/B40 自動レベル

#### 取扱説明書

このたびは自動レベル B20/B30/B40 をお買い上げ いただき、ありがとうございます。

- ・この取扱説明書は、実際に機械を操作しながら お読みください。常に適切な取り扱いと、正し い操作でご使用くださいますようお願いいたし ます。
- ・ご使用前には、標準品が全てそろっているかご 確認ください。

「8. [標準品一式\(格納図\)」](#page-26-0)

- ・扱いやすく、より良い製品をお届けするため、 常に研究・開発を行っております。製品の外観 および仕様は、改良のため、予告なく変更され ることがありますので、あらかじめご了承くだ さい。
- ・本書の内容は予告なく変更することがあります ので、あらかじめご了承ください。
- ・イラストは B20 をもとにしています。
- ・掲載のイラストは、説明を分かりやすくするた めに、実際とは多少異なる表現がされている場 合があります。あらかじめご了承ください。

# 目次

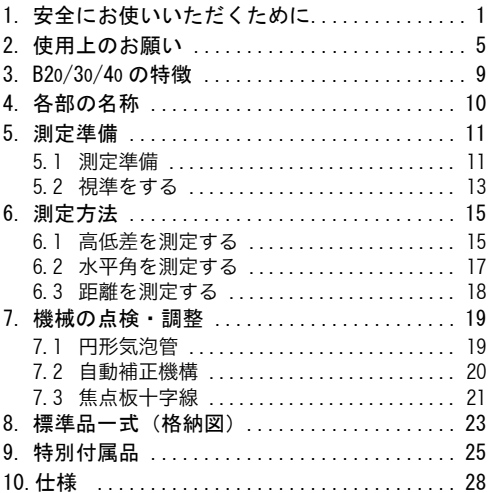

# <span id="page-4-0"></span>1. 安全にお使いいただくために

この取扱説明書には、製品を安全にお使いいただき、 お使いになる人や他の人への危害、財産への損害を未 然に防ぐために、必ずお守りいただきたいことが、表 示されています。

その内容と図記号の意味は次のようになっています。 内容をよく理解してから本文をお読みください。

#### 表示の意味

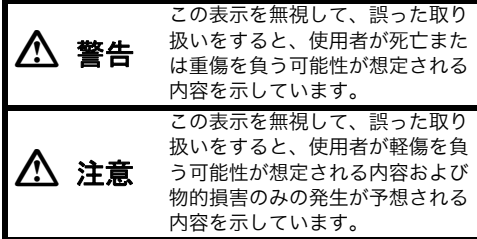

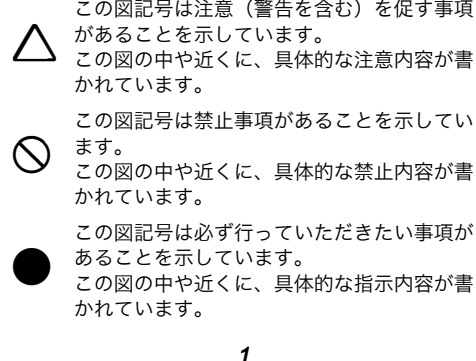

#### 全体について

警告

 $\bigcirc$ 禁止 望遠鏡で太陽を絶対に見ないでください。失 明の原因になります。

 $\bigcirc$ 禁止 望遠鏡で反射プリズムなど反射物からの太陽 光線を見ないでください。失明の原因になり ます。

 $\boldsymbol{0}$ 指示 格納ケースを本体に入れて持ち運ぶ際には、 必ず格納ケースの掛け金をすべて締めてくだ さい。本体が落下してケガをする恐れがあり ます。

# 八 注意

 $\boldsymbol{\mathcal{L}}$ 禁止 格納ケースを踏み台にしないでください。す べりやすくて不安定です。転げ落ちてケガを する恐れがあります。

 $\bigcirc$ 禁止 格納ケースの掛け金・ベルトが傷んでいたら 機器を収納しないでください。ケースや機器 が落下して、ケガをする恐れがあります。

 $\bigcirc$ 禁止 垂球を振り回したり、投げたりしないでくだ さい。人に当たり、ケガをする恐れがありま す。

#### 三脚について

注意

Ţ 指示 機械を三脚に止めるときは、定心かんを確実 に締めてください。不確実だと機械が落下し て、ケガをする恐れがあります。

M 指示 機械をのせた三脚は、蝶ねじを確実に締めて ください。不確実だと三脚が倒れ、ケガをす る恐れがあります。

 $\bigcirc$ 禁止 三脚の石突きを人に向けて持ち運ばないでく ださい。人に当たり、ケガをする恐れがあり ます。

A 指示 三脚を立てるときは、脚もとに人の手・足が ないことを確かめてください。手・足を突き 刺して、ケガをする恐れがあります。

Ţ 指示 持ち運びの際は、蝶ねじを確実に締めてくだ さい。ゆるんでいると脚が伸び、ケガをする 恐れがあります。

#### 標尺について

警告

 $\mathcal{Q}$ 禁止 雷が発生する天候下では使わないでくださ い。標尺は導電体ですので、落雷を受けて死 傷する恐れがあります。

A 指示 高圧線・変電設備の近くで使用する際は取扱 いに十分注意してください。標尺は導電体で すので、接触すると感電の恐れがあります。

#### <span id="page-8-0"></span>全体について

- ・ 本機は精密機械です。取り扱いには十分注意してく ださい。特に振動・衝撃・ほこり・水分・湿気はな るべくさけてください。
- ・ ねじ部を傷める原因となりますので、機械を直接土 の上に置かないでください。
- ・ 機械を三脚上につけたまま一時使わないときは、レ ンズキャップを付け、付属のビニールカバーで全体 を覆ってください。
- ・ 移動するときは必ず三脚から本体を取りはずしてく ださい。
- ・ 付属品類は、運搬中に移動しないように所定の位置 に納めてください。

#### メンテナンスについて

- ・ 使用前には、三脚各部の点検を行なってください。
- ・ 作業中、雨がかかった場合は水分を良く拭き取って ください。
- ・ 測量終了後、格納の際は必ず機械各部の清掃をして ください。特にレンズは息でくもらせ、きれいな布 (洗いざらしの木綿が良い)または柔かいテッシュ ペーパーで軽く拭いてください。
- ・ 機械および格納ケースが汚れた場合は、水または薄 めた中性洗剤に浸したやわらかい布を固く絞って汚 れをふきとってください。アルカリ性洗剤や有機溶 剤は使用しないでください。
- ・ 三脚は、長期間使用すると石突き部のゆるみ・蝶ね じの破損などが原因でガタが生じる場合がありま す。時々各部の点検・締め直しを行ってください。

- ・ 機械の回転部分、ねじの部分に異物が入ったと思わ れる時や、望遠鏡内部のレンズ、プリズム等に水滴 の跡やカビ等を発見した時は、すみやかに最寄りの 営業担当までご連絡ください。
- ・ 常に高い精度を保持するため、年間 1 ~ 2 回の定期 点検、検査をお勧めします。その際は、最寄りの営 業担当までご連絡ください。

#### 輸出規制について

お買い求め頂いた商品、技術あるいはソフトウェア (以下、「本製品」という)の輸出、再輸出、移転等に あたっては、輸出国の輸出管理法令(日本からの輸出 の場合は「外国為替及び外国貿易法:外為法」)およ び関連する国際間の輸出並びに再輸出規制等の遵守が 義務付けられています。

トプコンから本製品をご購入頂いたお客様におかれま しては、本製品の海外への輸出、再輸出、移転について 輸出許可が必要か否かお客様ご自身で判断され、必要 に応じて輸出許可証や他の公的な認証等の取得、およ び税関への届け出等を実施してください。当該政府か らの必要な輸出許可を取得しないまま、あるいは輸出 管理関係当局からの認証等を受けないままに本製品を キューバ、イラン、北朝鮮、シリア、ロシア、ベラルーシ、 ウクライナのクリミア地域、ウクライナにおける親ロ シア派支配地域 [ ドネツク人民共和国 ( 自称 ) 及びル ハンスク人民共和国 ( 自称 ) を含む ] へ輸出すること はできませんので、その旨ご承知置きください。( 上記 禁止仕向地リストは、2023 年 1 月 1 日時点での規制内 容に基づいています。また、禁止仕向地リストは、輸出 管理当局により予告無しに変更されることがあります

ので、お客様におかれましては、本製品の輸出、再輸出 または国内移転の前に、全ての関係する輸出管理当局 の最新のウェブサイトをご確認ください。) また、以下 の URL で指定された制限顧客リスト掲載の顧客に対す る本製品の引渡し、使用許諾、移転あるいは再輸出は法 律で禁じられています。 http://www.bis.doc.gov/index.php/policyguidance/lists-of-parties-of-concern https://www.eeas.europa.eu/eeas/european-unionsanctions\_en https://www.meti.go.jp/policy/anpo/ englishpage.html また、大量破壊兵器として規制されているミサイル、 無人航空機、核爆発装置あるいは原子力推進プロジェ クト、生物・化学兵器等の製造・開発・使用、もしく は禁止されているその他のいかなる最終用途の為に本 製品を使用することは法律で禁じられています。詳細 については次の URL をご参照ください。 https://www.bis.doc.gov/index.php/documents/ regulation-docs/418-part-744-control-policy-enduser-and-end-use-based/file

#### 免責事項

- ・ 本製品の使用または使用不能から生じた付随的な損 害(データの変化・消失、事業利益の損失、事業の 中断など)に関して、当社は一切責任を負いませ ん。
- ・ 本書で説明された以外の使い方によって生じた損害 に対して、当社は一切責任を負いません。

- ・ 雨天、強風、高温、多湿等、異常な条件下での保 管、使用により本製品に生じた損害に対し、当社は 一切責任を負いません。
- ・ 本製品の改造に起因する故障は、補償の対象外で す。
- ・ 本書に記載した注意事項や警告事項は、すべての起 こりうる事象を網羅したものではありません。

### <span id="page-12-0"></span>3. B20/30/40の 特徴

短視準型自動レベル B20/30/40 は、独自開発による磁 気制動方式の自動補正機構を内蔵しています。そのた め、わずかな傾きは、自動的に補正することができ、 温度変化・衝撃に対しても安定性があります。 また、簡単な水平角測定機能・水平距離測定機能も付 いておりますので、土木・建築・各種工事に威力を発 揮します。

儞耇

・ 正しく調整された自動レベルでは、気泡が円形気泡 管内側の○内であれば自動補正機構により水平が保 たれます。

# <span id="page-13-0"></span>4. 各部の名称

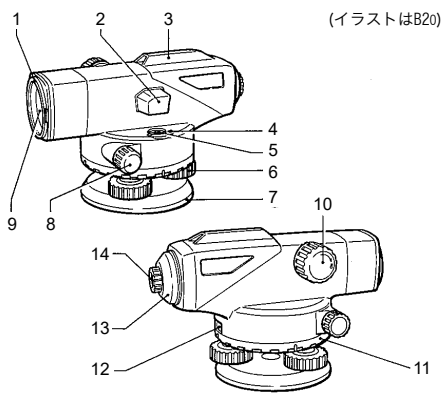

- 1. 日よけ (B20のみ)
- 2. 反射プリズム (B20) / 反射鏡 (B30/B40)
- 3. ピープサイト \*1
- 4. 円形気泡管調整ねじ
- 5. 円形気泡管
- 6. 整準ねじ
- 7. 底板
- 8. 全周微動つまみ
- 9. 対物レンズ
- 10. 合焦つまみ
- 11. 水平目盛盤回転リング
- 12. 水平目盛盤窓
- 13. 調整ねじカバー
- 14 接眼レンズ<sup>\*2</sup>
	- \*<sup>1</sup> B40 はガンサイトとなります。<br>\*2 B20 の接眼レンズは着脱式です。

# <span id="page-14-0"></span>5. 測定準備

### 5.1 測定準備

*1* 三脚の下部のバンドをはずし、固定ねじをゆるめ ます。

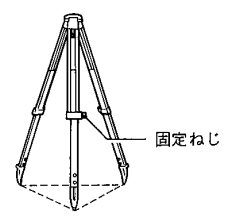

- *2* 三脚の脚先を閉じたまま地面につけ、脚頭が目の 高さになるまで脚を伸ばし、固定ねじを締めま す。
- *3* 脚先が正三角形になるように三脚を広げます。
- *4* 脚頭をほぼ水平にしてから、石突を踏み込み、三 脚をしっかりと据え付けます。

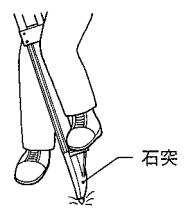

*5* 機械を脚頭にのせ、定心かんで固定します。

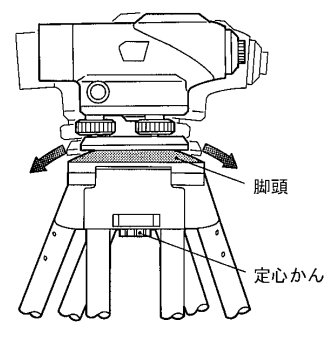

*6* 球面脚頭の場合、定心かん を少しゆるめ、底板を両手 で持って脚頭上をすべら せ、円形気泡管の○付近に 気泡を導きます。

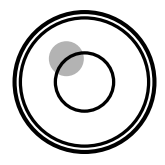

- *7* 定心かんを締めます。
- *8* 整準ねじを回して、気泡を ○の中央に入れます。

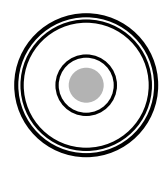

## <span id="page-16-0"></span>5.2 視準をする

- *1* ピープサイトまたはガンサ イトを使って、対物レンズ を目標物に向けます。
- *2* 接眼レンズを徐々に回し て、焦点板十字線がぼける 寸前で止めます。

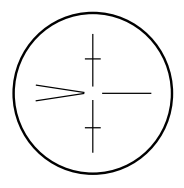

*3* 全周微動つまみを回して視 野の中央近くに目標物を入 れ、合焦つまみを回して目 標物にピントを合わせま す。

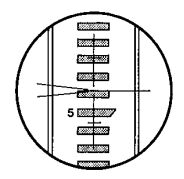

#### 偏尾

- ・ B20 の合焦つまみは軽く回わ る微動と少し重く感じる粗 動の 2 段階で働きます。粗 動で概略ピントを合わせ、 微動で戻しながら正確に目 標物にピントを合わせます。
- *4* 望遠鏡をのぞきながら目を 少し上下左右に振ってみま す。

*5* 目標像と焦点十字線が相対 的にずれなければ測定準備 完了です。ずれる場合は、 *2* から合わせ直してくださ い。

偏尾

- ・ *5* でずれるような状態だと、測定値に誤差が生じま す。ピント合わせはしっかり行なってください。
- ・ 光が強すぎる時は日よけをお使いください。(B20 のみ)

### <span id="page-18-0"></span>6. 測定方法

#### <span id="page-18-1"></span>6.1 高低差を測定する

*1* 地点 AB のほぼ中央にレベルを据え付けます。この 時スタジア線を使用すると便利です。 「6.3 [距離を測定する」](#page-21-0)

儞耇

・ 機械を A、B 二点の中央に正確に置いて観測すれば 視準軸の水平が少し狂っていても結果に影響せず誤 差を生じません。なるべく中央に据えてください。

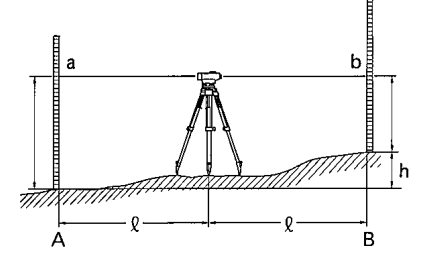

- *2* A 点に標尺をまっすぐに立て、値 a(後視)を読み とります。
- *3* B 点にも標尺を立てて視準し、値 b(前視)を読み とります。

#### 6. 測定方法

*4* 差 a-b を計算すると、高低差が求まります。

計算例 h=a-b=1.735m-1.224m=0.511m

よって B 点の方が A 点より 0.511m 高いことがわ かります。 (B 点が A 点より低ければマイナスの符号が付きま す。)

#### <AB 間の距離が長い場合、または高低差が大きい場合 >

*1* 図 5.2 のように偶数の区間に分けて観測します。

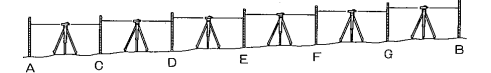

*2* 計算は下記のように行ないます。

高低差 = 後視の総和 - 前視の総和 求める点の標高 = 既知点の標高 + 高低差

備考

・ 測定精度を上げる場合には、A から B へ、B から A へ観測して、閉合誤差を計算することをお勧めしま す。

#### <span id="page-20-0"></span>6.2 水平角を測定する

水平目盛は、時計回りにふられています。したがっ て、向って左から右へ視準するようにしてください。

*1* 垂球をおろして、測点上に機械を据えます。

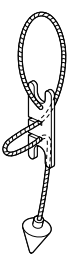

*2* A 点を視準し、水平目盛盤窓を見ながら水平目盛 盤回転リングを回して 0° に合わせます。

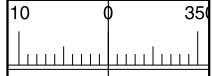

*3* B 点を視準して目盛盤窓の値を読みます。 下図では 91.5° です。

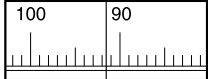

#### <span id="page-21-0"></span>6.3 距離を測定する

望遠鏡の焦点板には、スタジア線が入っており、簡単 な測距(スタジア測量)ができます。

*1* 標尺を視準して、スタジア線に挟まれた長さ (cm)を測定します。

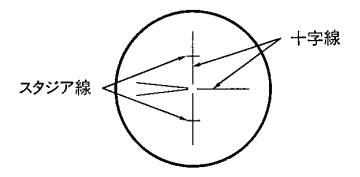

- *2* 標尺上で測定した cm の値をそのまま m の単位にお きかえれば、標尺までの距離になります。
- 例 スタジア線に挟まれた長さが 32cm の時、標尺ま での距離 / は 32m になります。

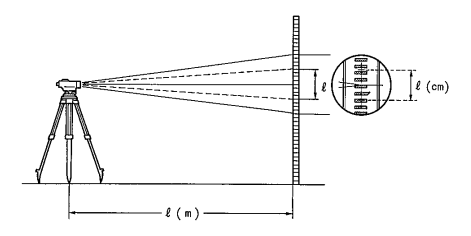

# <span id="page-22-0"></span>7. 機械の点検・調整

### <span id="page-22-1"></span>7.1 円形気泡管

*1* 整準ねじを使って気泡を○ の中央に入れます。

 $180^\circ$ 

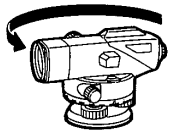

*2* 本体を180°回転させます。

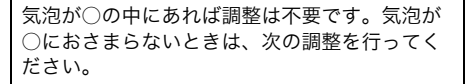

*3* 整準ねじでずれ量の半分を 戻します。

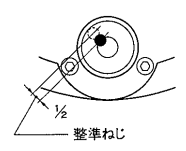

*4* あとの半分を六角棒レンチ を使い、円形気泡管調整ね じを回して、○内に気泡を 入れてください。

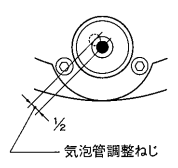

*5* 再度望遠鏡を反転して、気 泡が○の中にあれば調整完 了です。

#### <span id="page-23-0"></span>7.2 自動補正機構

- *1* 気泡が○の中央に入るように機械を据えてくださ い。
- *2* 視準軸に近い整準ねじ1ヶを左右それぞれ1/8回転 し、十字線の動きを見てください。 (または、見やすい目標物を視準しながら脚、本 体などを軽くたたいてみてください。)

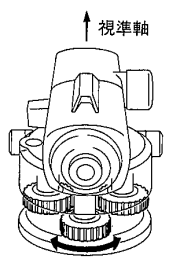

一瞬、十字線がずれますが、すぐ元に戻れば正 常です。使用前には必ずチェックしてください。

#### <span id="page-24-0"></span>7.3 焦点板十字

**1** 30 ~ 50m 離れた A · B の中央で a<sub>1</sub> · b<sub>1</sub> を読みとりま す。

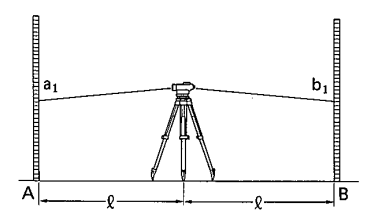

**2** 点 A から 2m の地点に機械を据え、再び a<sub>2</sub>・b<sub>2</sub> を読み とります。

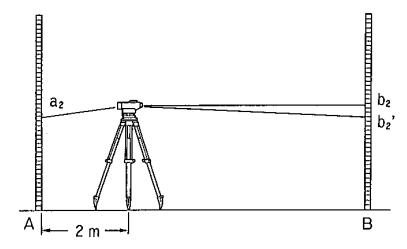

この時、望遠鏡は点 B を視準したままにしておき ます。

b<sub>2</sub>'=a<sub>2</sub>- (a<sub>1</sub>-b<sub>1</sub>) を計算して b<sub>2</sub>'=b<sub>2</sub> ならば焦点板十字 線は正常です。等しくならない時は次の調整をしてく ださい。

7. 機械の点検・調整

*3* 調整ねじカバーを左に回してはずします。

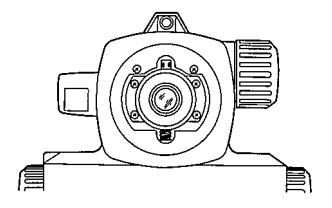

*4* 調整ピン(「8. [標準品一式\(格納図\)」\)](#page-26-1)を 使って、b<sub>2</sub>'=b<sub>2</sub> になるまで調整します。例えば、 2の図の場合、b<sub>2</sub> の値が大きすぎるので、十字線 を下げる必要があります。この場合は調整ねじを 少しゆるめてください。また、十字線を上げたい ときは調整ねじを締めてください。

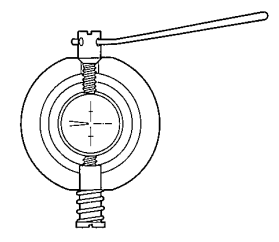

*5* 再び *1* ~ *2* までの点検を行ない、完全になるまで 調整します。

# <span id="page-26-1"></span><span id="page-26-0"></span>8. 標準品一式(格納図)

B20

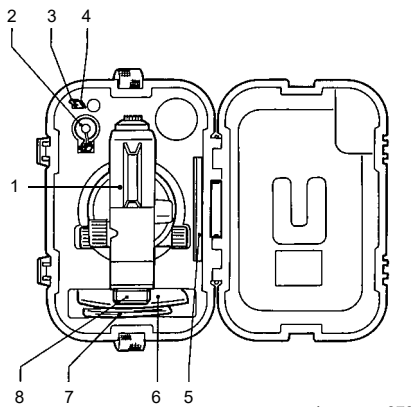

ケース:SE35

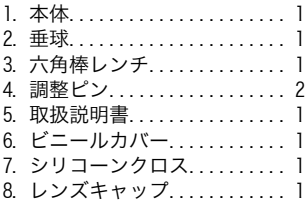

#### 8. 標準品一式(格納図)

B30/B40

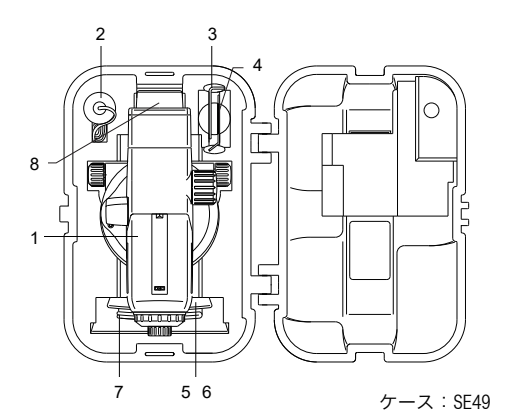

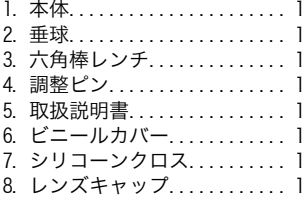

#### <span id="page-28-0"></span>9. 特別付属品

#### **● 光学マイクロメーター OM5 (B20 用)**

高精度水準測量のために着脱式の顕微鏡付光学マイク ロメーター OM5 が用意されております。マイクロメー ターのつまみを回すと、望遠鏡の視準軸は最大 10mm 上下に移動し、その移動量は 1 目盛 0.1mm 単位で測定 できます。(最短視準距離 :1m) 標尺は 1cm 間隔に目盛った一等標尺または同様の精密

尺度を使用してください。

*1* 光学マイクロメーターを望遠鏡に載せて、取り付

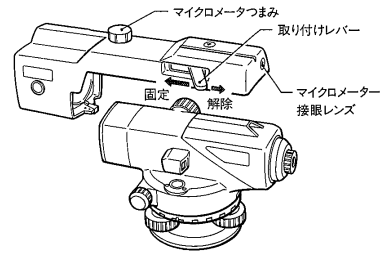

けレバーで固定します。 (日よけを引っ込めてから取り付けてください。)

- *2* マイクロメーターつまみを回し、視準軸を移動さ せて、標尺の目盛を焦点板のくさび形の線の間に 挟み込みます。
- *3* マイクロメーター接眼レンズをのぞいて、マイク ロ目盛を読みとります。1 目盛が 0.1mm です。

*4* 標尺目盛の読みとマイクロ目盛の読みを加えると 測定値となります。

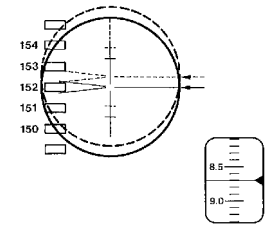

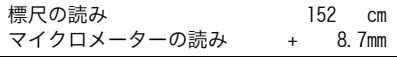

152.87cm

・ マイクロメーターつまみは必ず時計回り方向に回し て、標尺目盛を挟むようにしてください。

#### ● ダイアゴナルアイピース DE16/DE22

 $\boldsymbol{\mu}$ 

機械の後にまわれない時は、オプションのダイアゴナ ルアイピースが便利です。

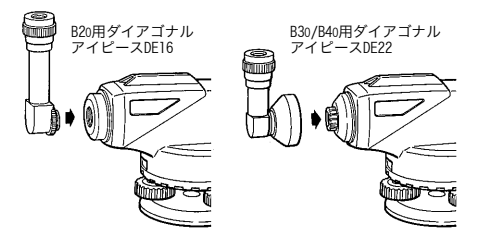

- *1* B20 は接眼レンズを左に回してはずしてからダイ アゴナルアイピースをねじ込んで取り付けます。 B30/B40 は調整ねじカバーにダイアゴナルアイ ピースをかぶせます。
- *2* 接続部を軽く押さえながらダイアゴナルアイピー スの接眼つまみを回して、焦点板十字線にピント を合わせます。

以下は「5.2 [視準をする」](#page-16-0)にならってご使用くださ い。

#### 偏考

・ B20 の接眼レンズは着脱式となっておりますので、 取りはずして交換接眼レンズ (EL5) を使用するこ とができます。

#### **● 交換接眼レンズ EL5 (B20 用)**

標準の接眼レンズと交換することにより、倍率を 40 倍にして測定できます。

<span id="page-31-0"></span>10. 仕様

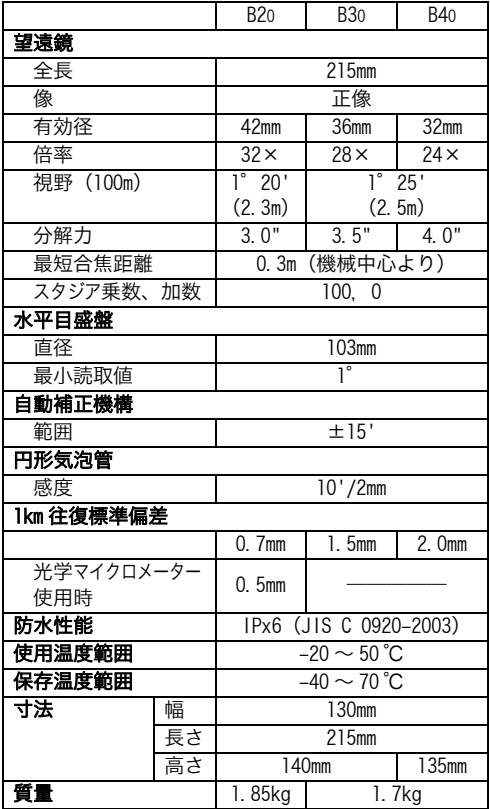

# **SOKKIA** B20/B30/B40

Automatic Level

# **OPERATOR'S MANUAL**

Thank you for selecting the B20/B30/B40.

- Please read this operator's manual carefully before using this product.
- Verify that all equipment is included. **ICE** ["8. STANDARD EQUIPMENT"](#page-56-0)
- The specifications and general appearance of the instrument are subject to change without prior notice and without obligation by TOPCON CORPORATION and may differ from those appearing in this manual.
- The content of this manual is subject to change without notice.
- Illustrations appearing in this manual are of B20.
- Some of the diagrams shown in this manual may be simplified for easier understanding.

# **CONTENTS**

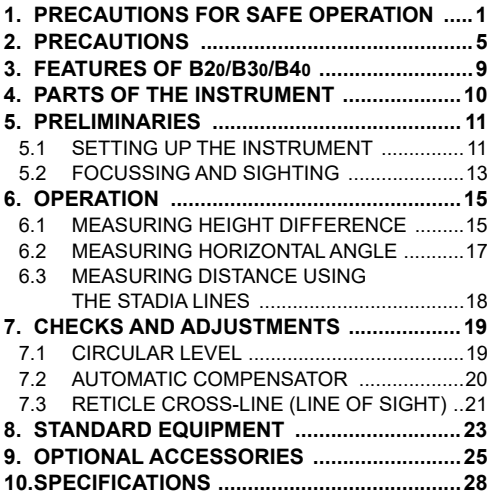

## **1. PRECAUTIONS FOR SAFE OPERATION**

For the safe use of the product and prevention of injury to operators and other persons as well as prevention of property damage, items which should be observed are indicated by an exclamation point within a triangle used with WARNING and CAUTION statements in this operator's manual.

The definitions of the indications are listed below. Be sure you understand them before reading the manual's main text.

#### **Definition of Indication**

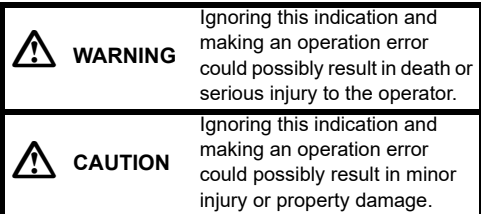

This symbol indicates items for which caution<br>
(hazard warnings inclusive) is urged. Specific details are printed in or near the symbol. This symbol indicates items which are prohibited. Specific details are printed in or near the symbol.

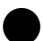

This symbol indicates items which must<br>always be performed. Specific details are printed in or near the symbol.

#### **GENERAL**

# **WARNING**

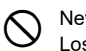

 Never look at the sun through the telescope. Loss of eyesight could result.

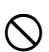

 Do not look at reflected sunlight from a prism or other reflecting object through the telescope. Loss of eyesight could result.

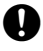

When securing the instrument in the carrying case make sure that all catches, including the side catches, are closed. Failure to do so could result in the instrument falling out while being carried, causing injury.

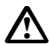

# **CAUTION**

 Do not use the carrying case as a footstool. The case is slippery and unstable so a person could slip and fall off it.

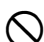

 $\bigcirc$  Do not place the instrument in a case with a damaged catch or belt. The case or instrument could be dropped and cause injury.

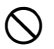

 Do not wield or throw the plumb bob. A person could be injured if struck.

#### **TRIPOD**

# **CAUTION**

 $\boldsymbol{0}$ When mounting the instrument to the tripod, tighten the centring screw securely. Failure to tighten the screw properly could result in the instrument falling off the tripod causing injury.

 $\boldsymbol{0}$ Tighten securely the leg fixing screws of the tripod on which the instrument is mounted. Failure to tighten the screws could result in the tripod collapsing, causing injury.

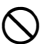

 Do not carry the tripod with the tripod shoes pointed at other persons. A person could be injured if struck by the tripod shoes.

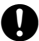

Keep hands and feet away from the tripod<br>
shoes when fixing the tripod in the ground. A hand or foot stab wound could result.

 $\boldsymbol{0}$ 

Tighten the leg fixing screws securely before carrying the tripod. Failure to tighten the screws could lead to the tripod legs extending, causing injury.

#### **STAFF**

# **WARNING**

 $\bigcirc$  Do not use under thunderous weather<br> $\bigcirc$  conditions. Staff is conductive and if struck by lightning, death or injury could result.

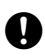

Handle with care when using near high voltage<br>cables or transformers. Staff is conductive and contact could result in electric shock.

# **2. PRECAUTIONS**

#### **GENERAL**

- The B20/B30/B40 is a precision instrument. Handle with care and avoid heavy shocks and vibration.
- Never place the instrument directly on the ground.
- When the instrument is left on the tripod, cap the objective lens and cover the entire instrument with the vinyl cover provided.
- Never carry the instrument on the tripod to another site.
- When the instrument is placed in the case, store the accessories in their specified places.

#### **MAINTENANCE**

- Wipe off moisture completely if the instrument gets wet during survey work.
- Always clean the instrument before returning it to the case. The lens requires special care. Dust it off with a clean cloth first to remove tiny particles. Then, after providing a little condensation by breathing on the lens, wipe it with a soft clean cloth or lens tissue.
- To clean the instrument or carrying case, lightly moisten a soft cloth in a mild detergent solution. Wring out excess water until the cloth is slightly damp, then carefully wipe the surface of the unit. Do not use any organic solvents or alkaline cleaning solutions.
- Check the tripod for loose fit and loose screws.
- If any trouble is found on the rotatable portion, screws or optical parts (e.g. lens), contact your local dealer.

• Check the instrument for proper adjustment periodically to maintain the instrument accuracy.

#### **EXPORT RESTRICTIONS**

These commodities, technology or software were exported in accordance with applicable export control laws and regulations. Diversion contrary to those laws and regulations, as well as the export laws and regulations of any countries of reexport, is prohibited.

In consideration for its purchase of commodities, technology or software from Topcon, Purchaser agrees that it will determine any license requirements to export the items and, as applicable, to reexport or transfer the items, obtain any license or other official authorization, and carry out any customs formalities for the export or reexport of the items. Purchaser agrees that it will not export, reexport or transfer the commodities, technology or software to **Cuba, Iran, North Korea, Syria, Russia, Belarus, the Crimea Region of Ukraine and/or the regions of Ukraine referred to as the Donetsk People's Republic (DNR) and the Luhansk People's Republic (LNR)** without a license or other authorization from all applicable export control authorities. (The above prohibited destinations list is based on the regulation as of January 1, 2023. And the forgoing list of prohibited destinations is subject to change by export control authorities without notice, therefore, Purchaser should check the latest websites of all applicable export control authorities prior to the

physical export, reexport or transfer of any Topcon items.) It is also unlawful to receive, use, transfer, or reexport these items to persons on all applicable restricted party lists. See, e.g., http://www.bis.doc.gov/index.php/policy-guidance/listsof-parties-of-concern and https://www.eeas.europa.eu/eeas/european-unionsanctions\_en, and https://www.meti.go.jp/policy/anpo/englishpage.html where prohibited, or to use these items in activities involving missiles or unmanned air vehicles, nuclear explosive devices or nuclear propulsion projects, chemical or biological weapons which are regulated as WMD (Weapons of Mass Destruction) or any other prohibited end-use. See, e.g., https://www.bis.doc.gov/index.php/documents/ regulation-docs/418-part-744-control-policy-end-user-

#### and-enduse-based/file

## **EXCEPTIONS FROM RESPONSIBILITY**

- The manufacturer, or its representatives, assumes no responsibility for any damage, or loss of profits (change of data, loss of data, loss of profits, an interruption of business etc.) caused by use of the product or an unusable product.
- The manufacturer, or its representatives, assumes no responsibility for any damage, or loss of profits caused by usage different to that explained in this manual.
- The manufacturer, or its representatives, assumes no responsibility for consequential damage, or loss of

profits due to heavy rain, strong wind, hightemperature and humidity, or storing or use of the product under unusual conditions.

- Product failures caused by rebuilding are out of warranty.
- Cautions and warnings included in this manual do not cover all the possible events.

## **3. FEATURES OF B20/B30/B40**

The B20/B30/B40 is equipped with a fast-action, magnetically-damped, automatic compensator. After the instrument has been approximately leveled using the circular level, the line of sight is accurately leveled by the automatic compensating mechanism. The B20/B30/B40 has been designed to allow stable surveying operations regardless of environmental conditions such as vibration and temperature changes.

The B20/B30/B40 has a simple horizontal circle for angle measurement, and the stadia lines on the reticle can be used for approximate distance measurement.

The B20/B30/B40 is ideally suited for general survey work, civil engineering and construction work.

# Note

• The instrument is accurately leveled when the bubble is within the center circle of the circular level.

#### **4. PARTS OF THE INSTRUMENT**

(Instrument shown: B20)

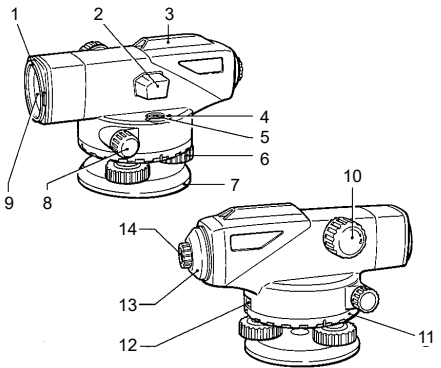

- 1. Lens hood (B20 only)
- 2. Prism (B20)/Reflector (B30/40)
- 3. Peep sight<sup>\*1</sup>
- 4. Circular level adjusting screw
- 5. Circular level
- 6. Leveling foot screw
- 7. Base plate
- 8. Horizontal fine motion screw
- 9. Objective lens
- 10.Focussing knob
- 11. Horizontal circle positioning ring
- 12.Horizontal circle window
- 13.Reticle adjusting screw cover
- 
- 14. Eyepiece<sup>\*2</sup><br> $*1$  The B40 has a gun sight.
- \*<sup>2</sup> The B20 eyepiece is detachable.

## **5. PRELIMINARIES**

### **5.1 SETTING UP THE INSTRUMENT**

*1* Unbuckle the band around the tripod legs and loosen the extension clamp screws.

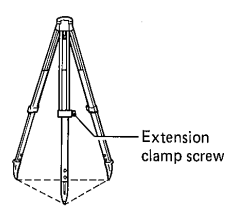

- 2 With the tripod closed, extend the tripod legs until the tripod head is roughly at eye level, then retighten the clamp screws.
- **3** Spread the tripod legs so that the leg tips form a regular triangle on the ground.
- *4* Make sure that the tripod head is approximately level. Fix the tripod shoes firmly into the ground.

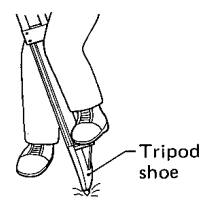

**5** Hold the instrument on the tripod head and tighten the centering screw.

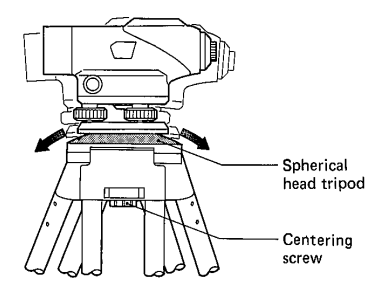

**6** When using the spherical head tripod, slightly loosen the centering screw, hold the base plate in both hands, and slide it across the tripod head until the bubble is in the proximity of the circular level.

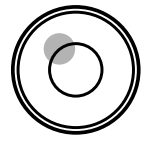

- **7** Tighten the centering screw.
- *8* Adjust the leveling foot screws until the bubble is exactly centered in the center circle.

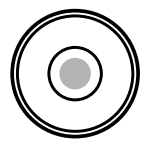

## <span id="page-46-0"></span>**5.2 FOCUSSING AND SIGHTING**

- *1* Use the peep sight or gun sight to point the objective lens at the target.
- *2* Gradually turn the eyepiece until just before the reticle cross-line becomes blurred.

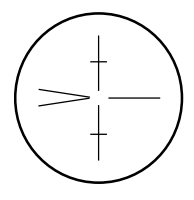

*3* Use the horizontal fine motion screw to center the target in the field of view. Turn the focussing knob to focus on the target.

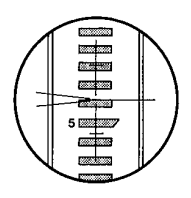

# Note

- Focussing is coarse while the B20 focussing knob feels heavy to rotate. Rotating in the reverse direction (less heavy) will give a fine focussing motion.
- *4* Looking through the telescope, shift your eyes slightly in the horizontal and vertical directions.

**5** If there is no parallax between the target image and the reticle, preparations for measurement are complete. If there is parallax, repeat the above procedure from step 2 in order to refocus the reticle.

#### Note

- If there is parallax, measurement errors may result, so make sure to adequately focus the target.
- Use the lens hood (B20 only) in strong light conditions.

### **6. OPERATION**

# **6.1 MEASURING HEIGHT DIFFERENCE**

*1* Set up the instrument at a point approximately halfway between points A and B. The reticle stadia lines can be used to optically compare the distances. (See ["6.3 MEASURING DISTANCE](#page-51-0)  [USING THE STADIA LINES".](#page-51-0))

#### Note

• For more accurate measurement, set the instrument as close to halfway as possible, to eliminate errors due to sighting axis misalignment.

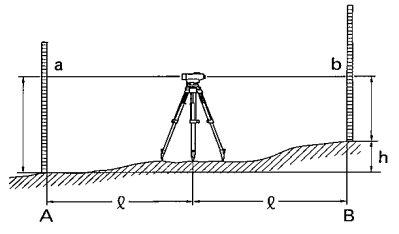

- *2* Position the staff vertically at point A. Take the reading a (backsight) on the staff at point A.
- **3** Then sight the staff at point B and obtain the reading b (foresight).
- *4* The difference a b is the height difference h of B from A.

```
Example: 
h = a - b = 1.735m - 1.224m = 0.511m
```
Therefore point B is 0.511m higher than point A. (The value of h will be negative if point B is lower than point A.)

**<When the distance between points A and B is large or if the height difference is great>**

*1* Divide the distance into a number of sections and determine the height difference of each section.

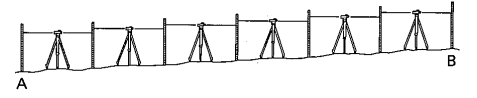

*2* The height difference between points A and B is the total of the height differences of all the sections.

The general formula is:

Altitude of the required point = altitude of known point + total of backsight values - total of foresight values.

Note

• This simple leveling technique has no error check. It is better to measure from A to B and back to A so that the error of closure can be calculated.

# **6.2 MEASURING HORIZONTAL ANGLE**

The horizontal circle graduations are annotated every 10° (360°) or 10 gon (400 gon) in a clockwise direction. As a result, sighting is performed from left to right.

*1* Use the plumb bob to set up the instrument directly above the survey point.

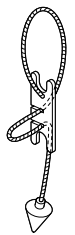

*2* Sight point A, and set the horizontal circle to 0° by turning the horizontal circle positioning ring.

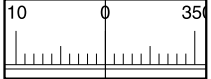

**3** Sight point B and take the angle reading. Example: 91.5° (or 91.5 gon) in the figure below.

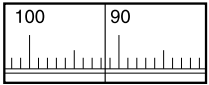

#### <span id="page-51-0"></span>**6.3 MEASURING DISTANCE USING THE STADIA LINES**

The stadia lines etched on the reticle can be used for distance measurements.

*1* Sight the staff, and count the number of centimeters,  $\ell$ , between the two stadia lines.

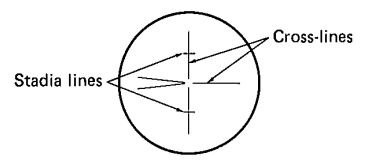

*2* This number is equivalent to the distance in meters between the staff and the instrument.

Example:

If the length  $(\ell)$  is 32 cm, the horizontal distance from the instrument center A to the staff B is 32 m.

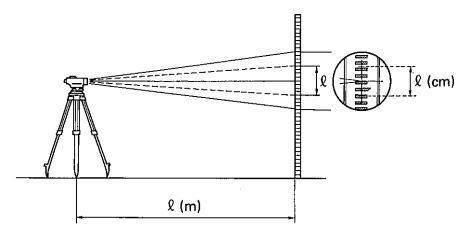

## **7. CHECKS AND ADJUSTMENTS**

## **7.1 CIRCULAR LEVEL**

- *1* Adjust the leveling foot screws to center the bubble in the circular level.
- *2* Turn the instrument 180° (or 200 gon).

If the bubble is inside the circle, no adjustment is necessary. If the bubble shifts from within the circle, adjust as follows:

- *3* Compensate for one-half of the shift by adjusting the leveling foot screws.
- *4* Eliminate the remaining half shift with the circular level adjusting screws using the hexagonal wrench.
- *5* Turn the instrument 180° (or 200 gon). If the bubble remains in the circle, adiustment is complete.

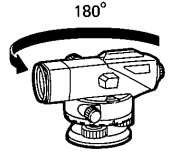

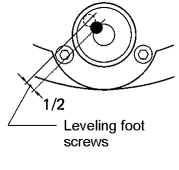

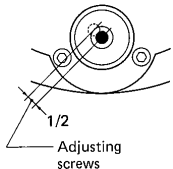

## **7.2 AUTOMATIC COMPENSATOR**

- *1* Center the bubble in the circular level.
- *2* While turning the nearest leveling screw to the sighting axis 1/8 of a turn to the right or left, check the movement of the horizontal cross-line. (Another method is to tap the tripod legs or the main body while sighting a clear target.)

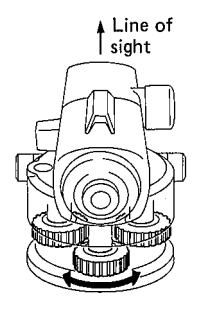

If the automatic compensator mechanism is working normally the cross-line should bounce, then immediately return to the original position. It is advisable to check the movement of the automatic compensator before use.

## **7.3 RETICLE CROSS-LINE (LINE OF SIGHT)**

*1* Set the instrument halfway between two points, A and B, 30 to 50m apart. Take readings  $a_1$  and  $b_1$ .

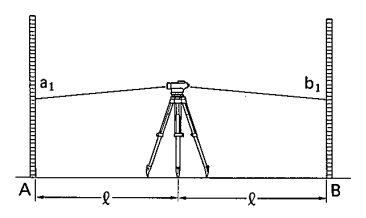

*2* Set the instrument at a point 2 m from point A. Take readings a<sub>2</sub> and b<sub>2</sub>.

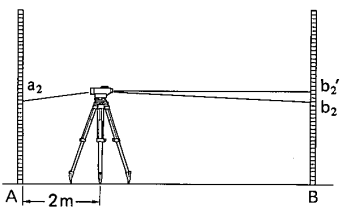

Leave the telescope sighted on point B.

Calculate

 $b_2$ ' = a<sub>2</sub> - (a<sub>1</sub> - b<sub>1</sub>)

If  $b_2$ ' =  $b_2$ , the horizontal cross-line is normal and no adjustment is necessary.

When b2' and b2 are different, adjust the cross-line as follows:

**3** Unscrew and remove the adjusting screw cover.

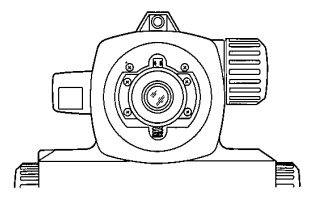

*4* Use the adjusting pin to eliminate the difference between b<sub>2</sub>' and b<sub>2</sub>. (See "8. STANDARD [EQUIPMENT".](#page-56-1)) In the example shown in step *2* b<sub>2</sub>' is larger than b<sub>2</sub>. The horizontal line needs to be lowered. To lower the horizontal line, carefully loosen the adjusting screw by a small amount using the adjusting pin. To raise the horizontal line, tighten the adjusting screw.

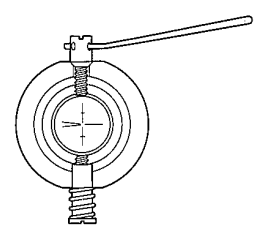

*5* Repeat steps *1* and *2* of the adjustment procedure until the difference between b2' and b2 is small.

#### <span id="page-56-1"></span><span id="page-56-0"></span>**B20**

(Packing layout)

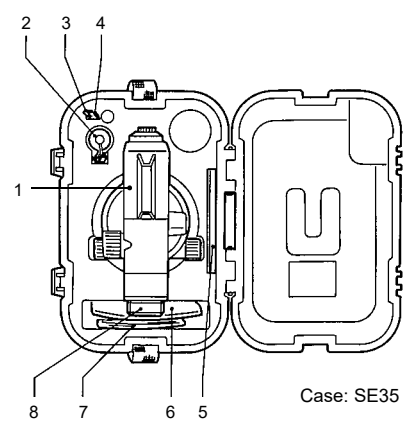

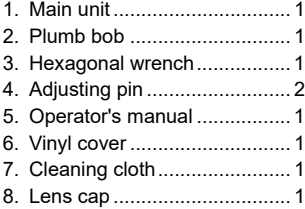

#### **B30/40**

### (Packing layout)

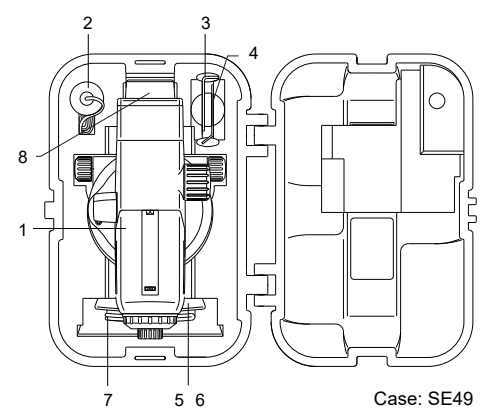

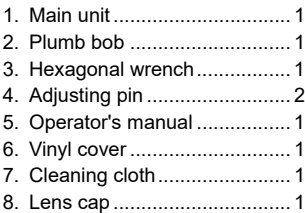

# **9. OPTIONAL ACCESSORIES**

#### **• OPTICAL MICROMETER OM5** (B20 only)

The detachable optical micrometer OM5 is available for high precision leveling. Turning the micrometer knob shifts the line of sight of the telescope vertically a maximum of 10 mm. This micrometer shift can be displayed in 0.1 mm graduations. (Minimum sighting distance: 1 m)

Use first order staves with 1 cm graduations or similar precision staves.

*1* Mount the OM5 on the telescope of the B20 and Micrometer knob

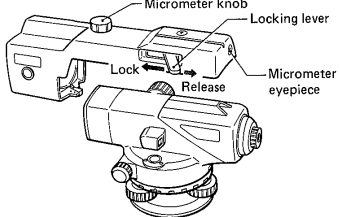

push the locking lever fully forward to lock it. (The lens hood should be retracted.)

- *2* Turn the micrometer knob to move the line of sight until the graduation mark on the staff comes to the middle point between the two wedge reticle lines for an accurate reading.
- *3* Take the micrometer reading in the micrometer eyepiece. One division corresponds to 0.1 mm.

*4* Adding the micrometer reading to the staff graduations reading gives the measurement value.

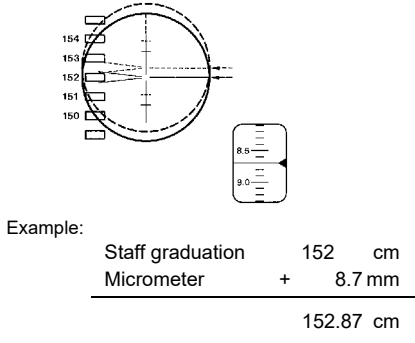

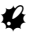

• For accurate measurement, the last adjustment of the micrometer knob should be in the clockwise direction.

## **• DIAGONAL EYEPIECE DE16/DE22**

The diagonal eyepiece DE16/DE22 is available for use in restricted viewing positions.

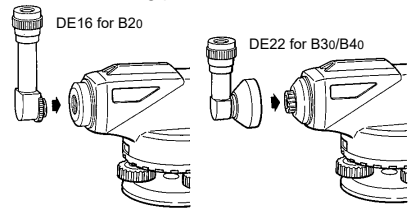

- *1* To attach the DE16, remove the eyepiece by unscrewing to the left, and screw in the diagonal eyepiece. To attach the DE22, push it on to the reticle adjusting screw cover.
- *2* Holding the base of the DE16/DE22, focus on the reticle by turning the eyepiece of the DE16/DE22.

Perform focussing and sighting as described in ["5.2](#page-46-0)  [FOCUSSING AND SIGHTING"](#page-46-0)

Note

• The B20 detachable eyepiece can also be replaced by the optional 40x eyepiece (EL5).

#### **• REMOVABLE EYEPIECE EL5** (B20 only)

Increases the standard 32X image to 40X.

# **10. SPECIFICATIONS**

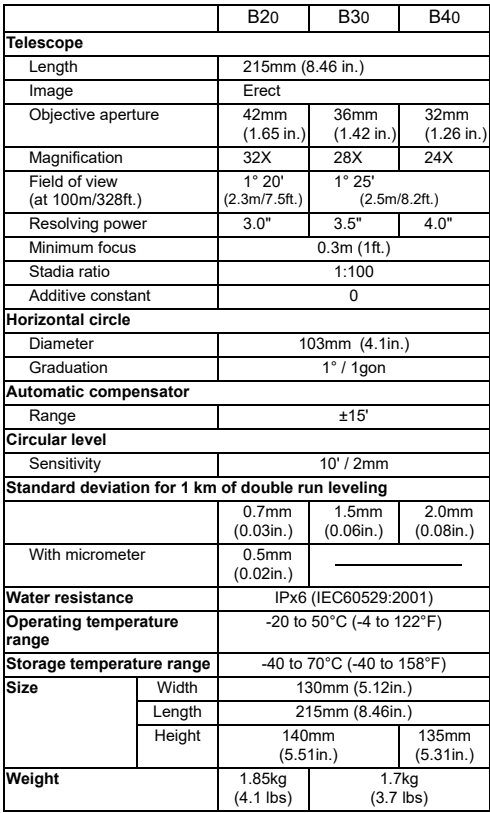

#### **TOPCON CORPORATION** (Manufacturer)

75-1 Hasunuma-cho, Itabashi-ku, Tokyo 174-8580, Japan https://www.topcon.co.jp

Please see the following website for contact addresses.

**GLOBAL GATEWAY https://global.topcon.com**

機器の修理・サービスのお問い合わせまたは、 機器に関するご質問・ご相談は下記の販売店へ 販売店名 トプコンホームページ https://www.topcon.co.jp 株式会社 ┣フコフ 本社 〒174-8580 東京都板橋区蓮沼町75-1 株式会社 トフ・コンソキア ポジショニング シャハン 本社 〒174-8580 東京都板橋区蓮沼町75-1 ※当社連絡先詳細は、当社ホームページをご覧ください。

> © 2013 TOPCON CORPORATION<br>ALL RIGHTS RESERVED 無断複製及び転載を禁ず

#### 第 4 版 05-2302/4rd ed. 05-2302 (21101 99013)